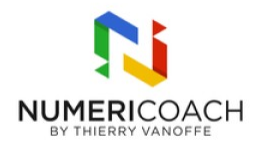

# Looker Studio Niveau 5 : Parcours Finances 1 jour 4 heures

Programme de formation

## Public visé

Dirigeant, Responsable, Service IT, comptables, achats ..

## Pré-requis

Posséder les compétences équivalentes à Google Sheets niveau 3 Posséder les compétences de Looker Studio niveau 4

# Description / Contenu

EFFECTUER UNE ANALYSE GÉNÉRALE D'UNE BDD FINANCES : Connecter des bases de données Sheets Créer, dupliquer et configurer des graphiques Créer une mise en forme conditionnelle Maîtriser des données liées aux dates

RECONSTITUER UN BILAN COMPTABLE DANS LOOKER STUDIO : Connecter une seconde base de données à Looker Studio Vérifier les types de données Synthétiser un bilan comptable avec des tableaux croisés dynamiques

ANALYSER UN BILAN COMPTABLE : Créer des combinaisons de données afin d'analyser des données provenant de sources différentes

ANALYSER LES DATES DANS LOOKER STUDIO : Afficher des données temporelles dans son rapport Créer des champs calculés de dates Utiliser quelques formules de dates dans Looker Studio

PARTAGER UN RAPPORT DANS UN GOOGLE SITES : Intégrer et partager un rapport dans Looker Studio Apprendre ce qu'est un code d'intégration Intégrer ce code d'intégration dans Google Sites

# Modalités pédagogiques

Rapports théoriques et cas pratiques

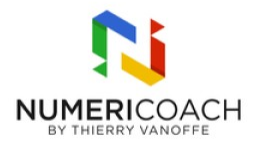

#### Moyens et supports pédagogiques

Alternance de démonstration du formateur et de cas pratique Support de formation et fichier d'exercice / cas pratique fourni

## Modalités d'évaluation et de suivi

Fichier d'exercice validé par le formateur Auto-évaluation de l'atteinte des objectifs par le stagiaire Enquête de satisfaction